# Adobe Photoshop 2021 (Version 22.4) Hack Patch Torrent (Activation Code) Free 2022 [New]

### Download Setup + Crack

## Adobe Photoshop 2021 (Version 22.4) Crack + Patch With Serial Key Free [Latest 2022]

Though Photoshop is not your average JPEG viewer or image editor, its capabilities far exceed anything similar. That's why its image editing is so ubiquitous. By some counts, Photoshop has nearly 2 million registered users. But don't assume that all of them are hardcore professionals — many are just curious hobbyists who get gratification from whipping their images into better shape. Photoshop is a 24/7 tool that you don't have to leave at your computer's side — and you can use it to transform any of the billions of images you've taken over the years. Let's take a look at how you can get more out of this remarkable software. See Adobe's New Features for Photoshop 2017 Find More Photoshop Tutorials Image Editors Adobe Photoshop is both an image editor and an image rasterization application. That means that you can convert an image from a different file format, like JPG (JPEG), TIFF, or even RGB, to Photoshop's native format called PSD (Photoshop Document). This makes Photoshop a useful universal tool that can take any image you have and turn it into something that will look great in print. Other image editors include Adobe Photoshop Elements, Paint Shop Pro, and Corel Draw. While these editors have fewer features than the professional Adobe Photoshop, they're more than adequate for beginners. Note: Photoshop Elements 9 and later has a feature called Resize tool that can help you change the dimensions of any JPG or TIFF image. Image Converters Your computer has a mess of files and folders stuffed to the brim with images you've taken over the years. The best Photoshop alternative is to use an online image conversion tool. The reason is simple: The Internet is the best source for a lot of different file types. Online image converter tools, such as Image Converter, allow you to convert images from one format to another, often from the same website. The online tools are fast and easy to use. Of course, you can also use Photoshop and Elements to convert your images, but if you do, you'll have to manually drag and drop your image into the program and then adjust it manually. Of course, you can also use Photoshop and Elements to convert your images, but if you do, you'll have to manually drag and drop your image into the program and then adjust it manually. Note: Every conversion tool has a converter for converting JPEGs (jpg

#### Adobe Photoshop 2021 (Version 22.4) Free

In this post we go through every feature of Photoshop Elements and write down what you can do with them. There are plenty of guides on Medium, but we're trying to make it easier for you to find the right guide. So feel free to comment if you have any feature requests or other information that should be added here. We are going to discuss: What are Elements? What are the features that can't be found on the free version? What are the limitations? How do I learn Photoshop Elements? Who is this guide for? What are Elements? An

image editor is something that can be used to change, modify, retouch or manipulate existing images. In that sense Photoshop Elements is an image editor as well. For things that are available only on the professional version, Photoshop Elements will let you open PSD files, edit images, make sure you can do all the things Photoshop Elements is capable of. There is no built-in support for advanced filters like healing and artistic effects. Since Elements is not a professional version of Photoshop, you have less features and access to fewer features. What are the features that can't be found on the free version? A few of the features are missing from the free version: Simplified tools, You don't have advanced selection tools. You don't have automated selection tools. You can't make complex selections by splitting an area into different paths. You can't apply selection to one image and apply it to another image. You don't have advanced selection tools. You don't have automated selection tools. You can't make complex selections by splitting an area into different paths. You can't apply selection to one image and apply it to another image. Brush support. You don't have a real-time dynamic tool that will help you paint realistic shapes. You don't have brushes to use for line art or colors. You can't create custom brushes or retouch images with real-time brushes. You don't have a real-time dynamic tool that will help you paint realistic shapes. You don't have brushes to use for line art or colors. You can't create custom brushes or retouch images with real-time brushes, Laver support, Some of the most important layer groups 388ed7b0c7

2/6

## Adobe Photoshop 2021 (Version 22.4) Crack + Free Download [Latest 2022]

The Latest: Israeli PM's office says he planned to visit Gaza Palestinian militants react as they gather during a general strike on the Gaza Strip in the West Bank city of Hebron April 3, 2020. KHARABLAS, West Bank (AP) — The latest on the coronavirus pandemic and its economic fallout (all times local): 4:35 p.m. The Israeli Prime Minister Benjamin Netanyahu's office says he planned to visit the Gaza Strip on Thursday — one day after a meeting between him and Egypt's President Abdel-Fattah el-Sissi — to show that a cease-fire can be reached in the Gaza Strip. The office tweeted that Netanyahu spoke by phone with Sissi to discuss the upcoming visit and the general outlook of the bilateral relations. The tweet says the two leaders agreed to follow up on the matter during their meeting. The news about Netanyahu's plans comes after he canceled a trip to Bahrain at the last minute following the worsening of coronavirus outbreak. Netanyahu also discussed with Sissi the matter of their meeting at the UN General Assembly next week. The Israeli leader had also been due to attend the funeral of former Iranian President Akbar Hashemi Rafsanjani on Wednesday. \_\_\_ 3:45 p.m. A Palestinian official says two cases of coronavirus have been reported in the Gaza Strip. The official said both of the new cases tested positive in Gaza early on Wednesday and that the cases were imported from Egypt. It was the first time the Palestinian Health Ministry confirmed coronavirus in the Gaza Strip. In December, it said four Palestinians had been infected with the virus. Palestinian officials initially hoped the outbreak could be contained in the West Bank because of weak health systems in Gaza. Health officials in Gaza also received medical equipment and personnel from the West Bank to deal with the outbreak. But the new cases have prompted a delay in launching necessary steps to contain the virus. The official said all Gazans with respiratory or flu-like symptoms and those coming into contact with infected people should be tested for the virus. 3:40 p.m. The British charity Oxfam says it has started working with U.N. agency the World Food Programme to distribute food to Palestinian families affected by coronavirus. The statement Wednesday comes as the crisis has intensified across the

#### What's New in the Adobe Photoshop 2021 (Version 22.4)?

[A case of complicated iatrogenic multiple organ dysfunction syndrome after splenectomy]. We report a case of multiple organ dysfunction syndrome (MODS) after splenectomy. The patient was a 71-year-old man who underwent splenectomy because of bone marrow abnormality. Six hours after operation, sudden dizziness, facial flushing and vomiting were observed. He became comatose, arterial oxygen saturation was 90% with respiratory rate of 55/min. He was treated with prostaglandin E1 for shock, but became hypoxemic and received endotracheal intubation. Arterial blood gas and blood chemistry revealed hypoxemia, hypercapnia, acidosis and hyperammonemia. The patient recovered with mechanical ventilation, vasoconstrictor therapy, intensive physiotherapy and hemodiafiltration. MODS is a medical condition of acute multi-organ failure as a result of various insults. It is often seen in surgical patients. However, MODS is rarely associated with minor, surgical procedures, such as splenectomy. The pathogenetic mechanism of MODS after splenectomy is considered to be a combination of mechanical circulation disturbance with hyperdynamic circulation, an inflammatory reaction secondary to increased splenic tissue, and bacterial overgrowth. This patient probably had mild MODS which was overlooked during the operation. To prevent MODS after splenectomy, assessment of both the hemodynamic status and function of the spleen must be made preoperatively. Cytotoxic, Antiviral and Antimicrobial Agents from Liquid and Solid Culture of Aspergillus cremeus.

From ethyl acetate extract of culture of Aspergillus cremeus collected from karaokepe, southeast of Turkey, was isolated two cytotoxic compounds: cyclo(Phe-Leu), (1) and cyclo(Phe-Val), (2), which showed activity against human pancreatic cancer cell line PANC-1 with IC50 value of 12.68 and 9.89  $\mu$ g/mL, respectively. Two other compounds (3 and 4) were identified as chlorinated derivatives of (1) and (2). Two pyrazines (5 and 6), two indolizidines (7 and 8) and two pyrrolizidine alkaloids (9 and 10) were isolated from acetone extract of culture of Aspergillus cremeus collected from karaokepe, southeast of Turkey.

4/6

### **System Requirements:**

- Minimum Hardware: OS: Windows 7 Processor: Intel® Core™ i5-2400 Memory: 4 GB RAM Graphics: Nvidia GeForce® GTX 470/AMD Radeon HD 5770 DirectX: Version 11 Storage: 20 GB available space Minimum Software: - Internet Explorer 8 - Windows Media Player 11 (available at mediaplayer.microsoft.com) - Microsoft Visual C++ 2010 Redistributable - Microsoft Visual C++ 2010 SP1 Redistributable - Microsoft Visual

#### Related links:

https://himoin.com/upload/files/2022/07/CCscOMCxm9vBHO6qgReK\_05\_f7c3e3 6f6eba4f187b3d42db44d7612a\_file.pdf

https://meuconhecimentomeutesouro.com/photoshop-2022-version-23-2-keyge n-crack-setup-2022-latest/

https://mutigo.be/wp-content/uploads/2022/07/Photoshop\_2021\_version\_22.pdf https://hillkesari.com/adobe-photoshop-2021-version-22-3-1-keygen-cracksetup-pc-windows-march-2022/

https://omidsoltani.ir/247202/photoshop-2021-version-22-5-1-with-license-kev-3264bit-2022.html

https://instafede.com/adobe-photoshop-2021-version-22-with-license-key-free-download-x64-latest-2022/

https://hoerakinderschoenen.nl/photoshop-2021-version-22-4-2-keygen-exelatest/

https://unibraz.org/wp-content/uploads/2022/07/chrinn.pdf

https://teko.my/upload/files/2022/07/43fbdB4ngpybWWjVtbsc\_05\_f7c3e36f6eba4f187b3d42db44d7612a\_file.pdf

http://amlakzamanzadeh.com/wp-content/uploads/2022/07/nellsal.pdf

http://lefterovata-kashta.eu/?p=2799

https://plans4creativewoodworking.com/adobe-

photoshop-2021-version-22-1-1-full-license-incl-product-key-win-mac/

http://babauonline.com/adobe-photoshop-2021-version-22-0-1-product-key-full-free-download/

https://witfoodx.com/adobe-photoshop-cc-2015-crack-serial-number/

https://smartbizad.com/advert/adobe-photoshop-2021-version-22-4-1-with-license-key-march-2022/

https://homeimproveinc.com/adobe-photoshop-2022-version-23-2-keygen-license-code-keygen-for-pc/

https://okinawahousingportal.com/photoshop-2021-version-22-1-1-free-for-windows/

https://fumostoppista.com/photoshop-cs5-with-product-key-for-pc/

https://2z31.com/adobe-photoshop-cs4/

https://www.yourfootballshirt.com/wp-content/uploads/2022/07/kafgin.pdf https://dincampinginfo.dk/wp-content/uploads/2022/07/Photoshop\_2021\_Version\_2210\_With\_License\_Key\_With\_Keygen\_2022.pdf

https://www.pianosix.com/adobe-photoshop-cc-mem-patch-product-key-free-download-mac-win-april-2022/

https://unsk186.ru/photoshop-2021-version-22-4-2-serial-key-with-license-code-free-2022-new-129508/

http://thenexteverything.com/wp-content/uploads/2022/07/Adobe\_Photoshop\_2 020\_Patch\_full\_version\_\_\_Torrent\_Activation\_Code\_2022Latest.pdf http://montehogar.com/?p=29705

http://www.coneccta.com/2022/07/05/adobe-photoshop-cc-2018-install-crack/http://journalafrique.com/photoshop-cs6-hack-win-mac/

https://social.halvsie.com/upload/files/2022/07/GtY6WUhfSWujbOYpTjFS\_05\_f7c 3e36f6eba4f187b3d42db44d7612a\_file.pdf

https://venbud.com/advert/adobe-photoshop-cc-2019-version-20-crack-file-only-pc-windows/

https://www.topperireland.com/advert/adobe-

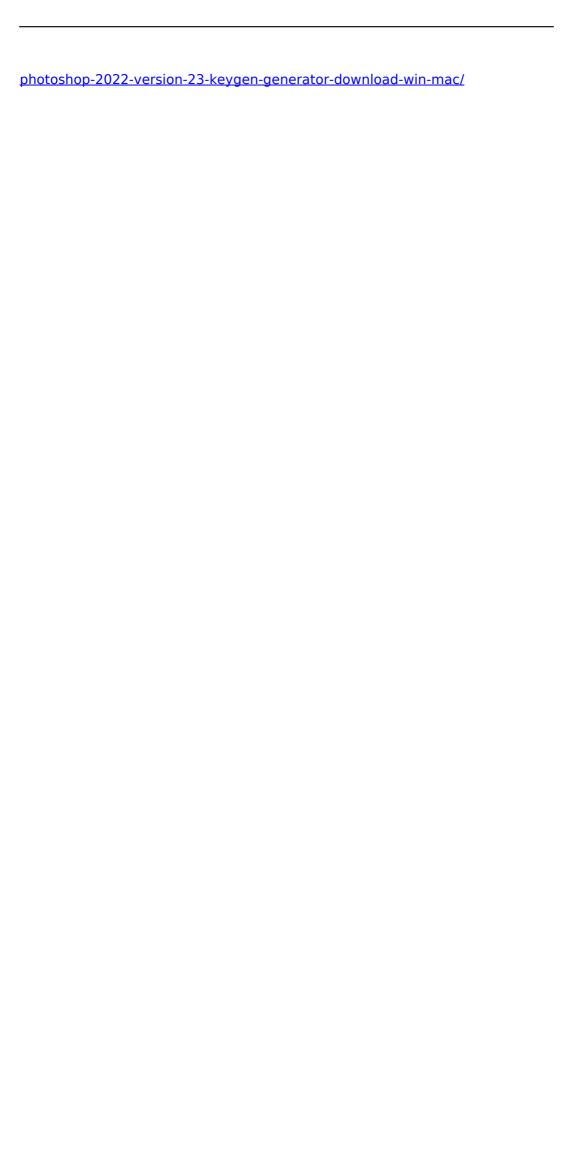

6/6